## **Content of List Video Controller Properties.vbs ( Site 1 )**

' Description: Retrieves information about the video controller installed on a computer.

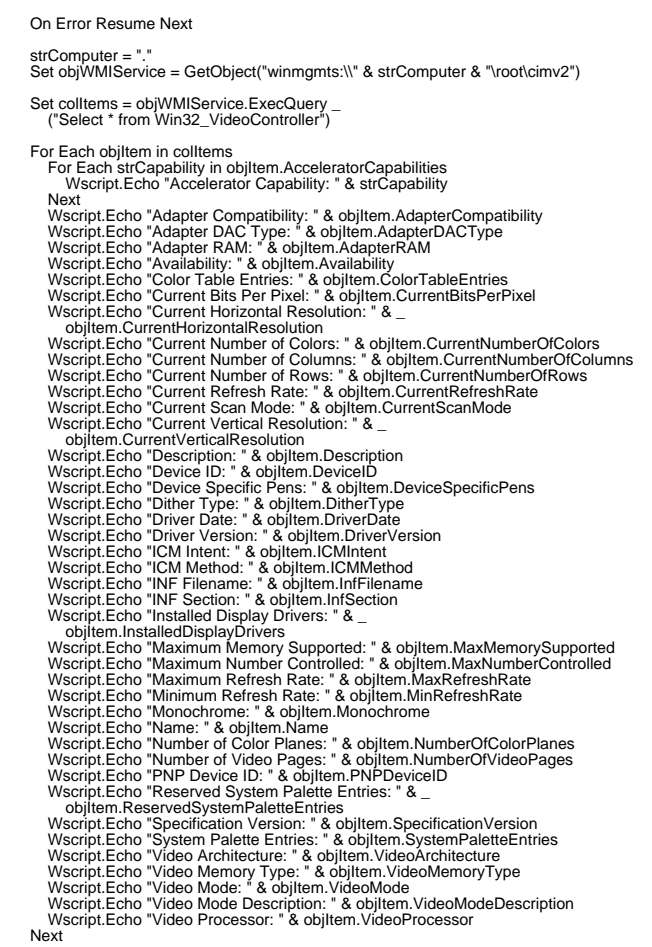